<span id="page-0-0"></span>[Outline](#page-1-0) [Triangulating a link complement](#page-2-0) [Inside view of a hyperbolic 3-manifold](#page-23-0)  $\circ$  $00000$ 

 $299$ 

 $\Rightarrow$ 活

メロト メ団 トメ ミトメ

# Raytracing in hyperbolic 3-manifolds and link complements

Matthias Goerner

November 13th, 2019

Matthias Goerner

 $\ddot{\circ} \ddot{\circ} \ddot{\circ} \ddot{\circ} \circ \circ \circ \circ \circ \circ$ 00000

<span id="page-1-0"></span>[Outline](#page-1-0) [Triangulating a link complement](#page-2-0) [Inside view of a hyperbolic 3-manifold](#page-23-0)  $\circ$  $00000$ 

 $299$ 

Ε

[Outline](#page-1-0)

#### **Outline**

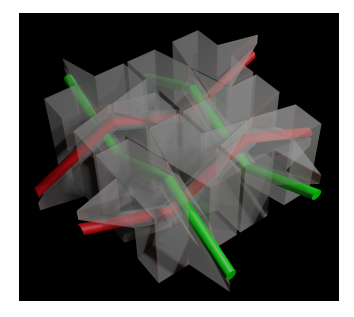

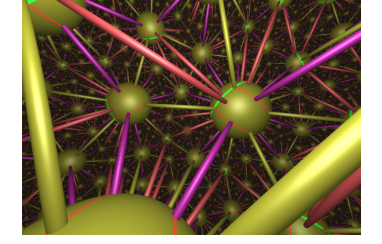

- 1. Revisit triangulating a link complement.
- 2. Inside view of a hyperbolic 3-manifold.

メロメ メ都 メメモ メルモト

Aim: Explicit embedding of hyperbolic triangulation into from link diagram.

<span id="page-2-0"></span>[Outline](#page-1-0) [Triangulating a link complement](#page-2-0) [Inside view of a hyperbolic 3-manifold](#page-23-0)  $\circ$  $00000$ 

メロメ メ都 メメモ メルモト

<span id="page-2-1"></span>Ε

 $QQ$ 

#### Triangulating a link complement

- 1. Warm-up: two bridge link complement (ideal).
- 2. Generic link complement (ideal and finite vertices).
- 3. Cases where this triangulation [2](#page-2-1) admits a hyperbolic structure.
- 4. Simplification/removing finite vertices.

<span id="page-3-0"></span>[Outline](#page-1-0) [Triangulating a link complement](#page-2-0) [Inside view of a hyperbolic 3-manifold](#page-23-0)

メロメ メ部メ メミメ メミメ

ミー  $299$ 

[Two bridge links](#page-3-0)

#### An example two bridge knot

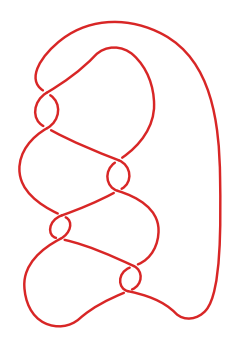

Matthias Goerner

<span id="page-4-0"></span>[Outline](#page-1-0) [Triangulating a link complement](#page-2-0) and the state of a hyperbolic 3-manifold<br>
O OO COO COO  $\circ$  $00000$ 

 $299$ 

重

メロメ メ都 メメモ メルモト

[Two bridge links](#page-4-0)

## Sakuma-Weeks triangulation for two bridge link

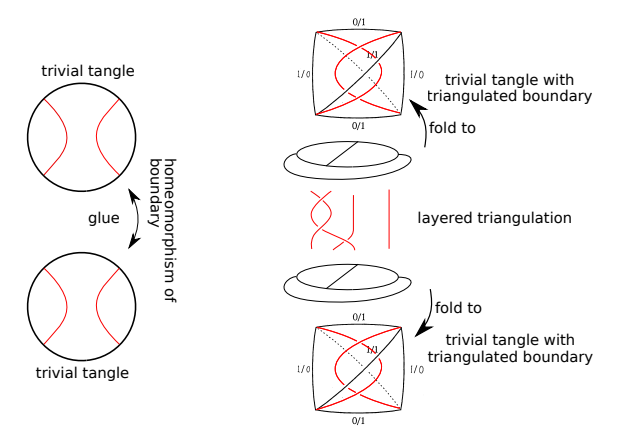

Matthias Goerner

<span id="page-5-0"></span>[Outline](#page-1-0) [Triangulating a link complement](#page-2-0) and the state of a hyperbolic 3-manifold<br>
O OOO  $\circ$  $00000$ 

 $299$ 

Ε

#### [Two bridge links](#page-5-0)

#### Cubes with diagonals

Easier to visualize: use cubes with diagonals (become tetrahedra of layered triangulation when crushing vertical faces).

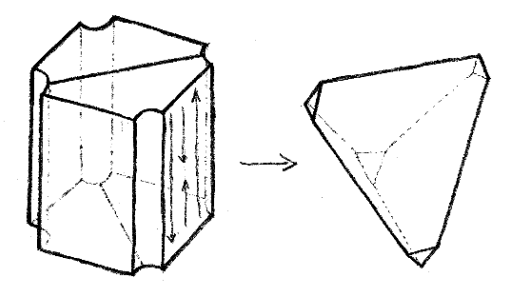

**K ロ ▶ K 何 ▶** 

э.

<span id="page-6-0"></span>[Outline](#page-1-0) [Triangulating a link complement](#page-2-0) [Inside view of a hyperbolic 3-manifold](#page-23-0)

 $299$ 

[Two bridge links](#page-6-0)

#### Two bridge links

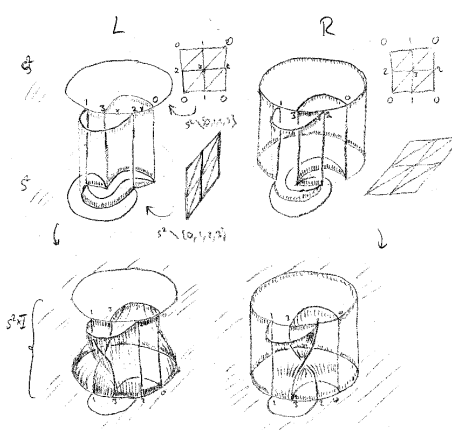

(ロ) ( d )

∍

Þ þ Ε

#### <http://unhyperbolic.org/icerm/>

Matthias Goerner

<span id="page-7-0"></span>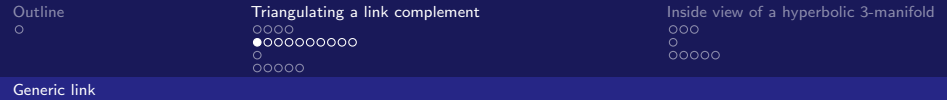

# Link diagram

Dual to link diagram: 2-complex of topological squares, each containing exactly one crossing.

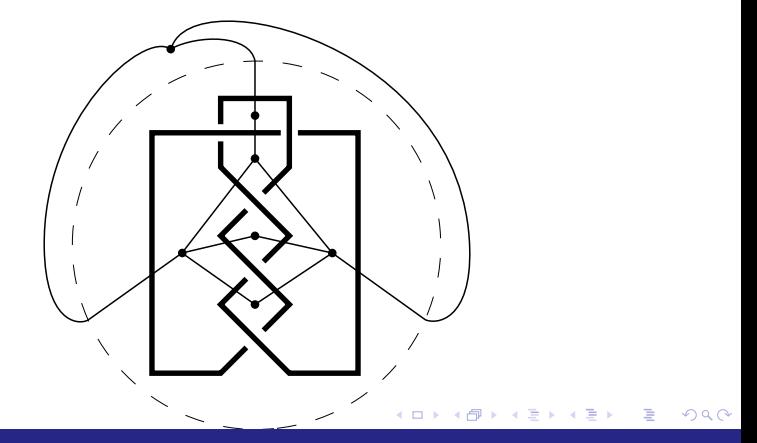

#### Matthias Goerner

<span id="page-8-0"></span>[Outline](#page-1-0) [Triangulating a link complement](#page-2-0) [Inside view of a hyperbolic 3-manifold](#page-23-0)  $00000$ 

#### [Generic link](#page-8-0)

## Crossing in a box

Replace each topological square by box tangle.

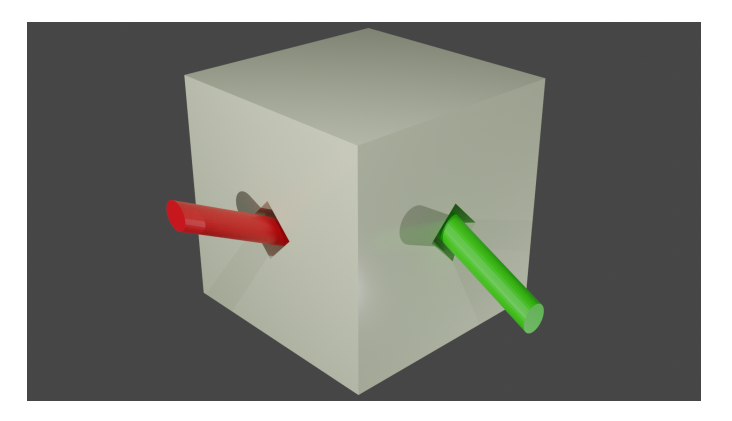

#### $299$ ( □ ) ( <sub>①</sub> ) ÷. Ε . p 活  $\rightarrow$

Matthias Goerner

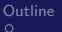

<span id="page-9-0"></span>0000000000 of <sup>K</sup>, we have a deco[m](#page-17-0)[p](#page-19-0)[o](#page-20-0)[s](#page-21-0)[it](#page-22-0)ion of the space <sup>M</sup> <sup>=</sup> <sup>S</sup><sup>3</sup> \ ⌫(<sup>K</sup> [ {[p](#page-27-0)[,](#page-28-0) [q](#page-29-0)[}](#page-30-0)[\)](#page-31-0) into blocks each of

[Triangulating a link complement](#page-2-0) [Inside view of a hyperbolic 3-manifold](#page-23-0)<br>0000 ŏ

gluing truncated the in[ter](#page-8-0)i[or](#page-10-0) [o](#page-8-0)[f](#page-9-0) the interior of [M](#page-9-0) [c](#page-6-0)[an](#page-7-0)[b](#page-17-0)[e](#page-1-0) [d](#page-2-0)[ec](#page-22-0)[o](#page-23-0)[m](#page-0-0)[pose](#page-31-0)d by the interior of M can be decomposed by

#### [Generic link](#page-9-0) where it is a cube with two cylinders (whose core is the knot) removed. See Figure 2. Note is the known  $\alpha$

interior is homeomorphic to S3  $\alpha$  (K  $\alpha$   $\beta$  and  $\beta$  and  $\beta$  and  $\beta$  and  $\beta$  and  $\beta$  and  $\beta$  and  $\beta$  and  $\beta$  and  $\beta$  and  $\beta$  and  $\beta$  and  $\beta$  and  $\beta$  and  $\beta$  and  $\beta$  and  $\beta$  and  $\beta$  and  $\beta$  and  $\beta$  an

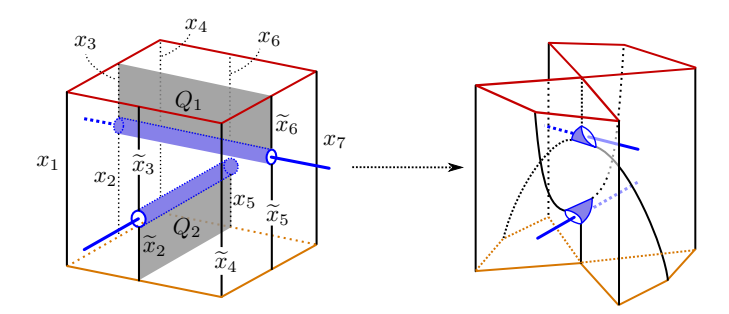

Figure 2: A pinched block

#### On the other hand, a pinched block can also be obtained from a truncated octahedron Source: Cho, Yoon, Zickert, *On the Hikami-Inoue conjecture*.

into ideal octahedra (one per crossing). We denote by O this octahedral decomposition  $\mathcal{O}(\mathcal{A})$ Matthias Goerner

<span id="page-10-0"></span>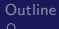

 $\circ$  $00000$ 

[Outline](#page-1-0) [Triangulating a link complement](#page-2-0) [Inside view of a hyperbolic 3-manifold](#page-23-0)

[Generic link](#page-10-0)

#### Pinched box

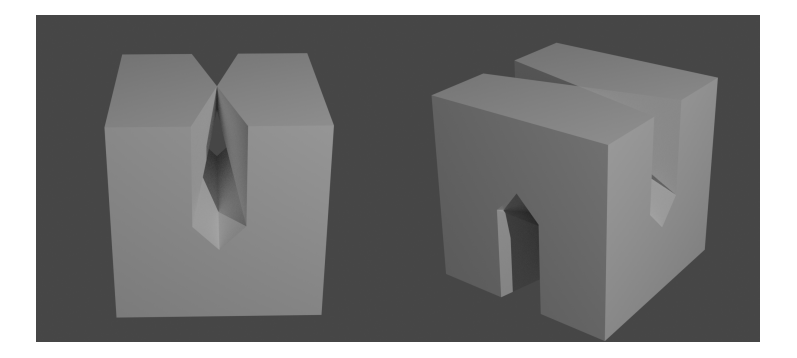

**K ロ ▶ K 御 ▶ K 君 ▶ K 君 ▶** 唐山  $299$ 

Matthias Goerner

<span id="page-11-0"></span>[Outline](#page-1-0) [Triangulating a link complement](#page-2-0) [Inside view of a hyperbolic 3-manifold](#page-23-0) ္လံုး<br>၀၀၀၀၀

[Generic link](#page-11-0)

## Pinched box can be split into four tetrahedra

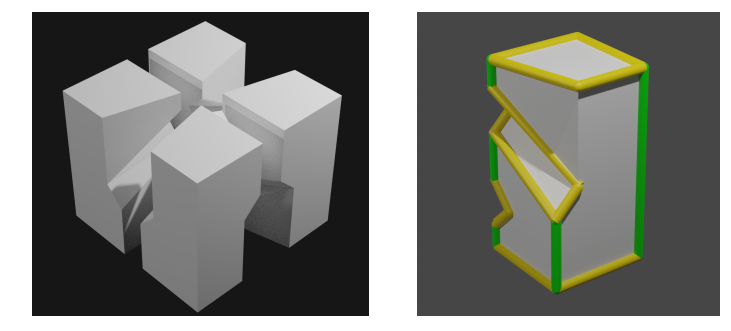

 $299$ メロメ メ御 メメ きょくきょ Ε

Matthias Goerner

<span id="page-12-0"></span>[Outline](#page-1-0) [Triangulating a link complement](#page-2-0) [Inside view of a hyperbolic 3-manifold](#page-23-0) ŏ  $00000$ 

#### [Generic link](#page-12-0)

#### Isotoped neighbors

Isotope neighbors to fill gap from pinching.

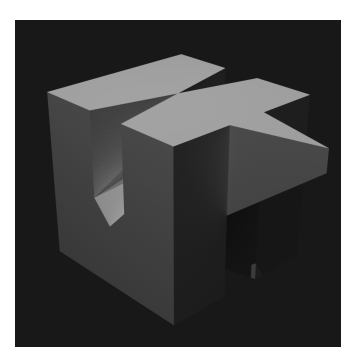

Matthias Goerner

<span id="page-13-0"></span>[Outline](#page-1-0) [Triangulating a link complement](#page-2-0) [Inside view of a hyperbolic 3-manifold](#page-23-0)

[Generic link](#page-13-0)

# Piece for alternating link

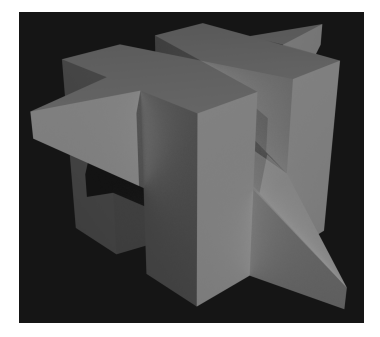

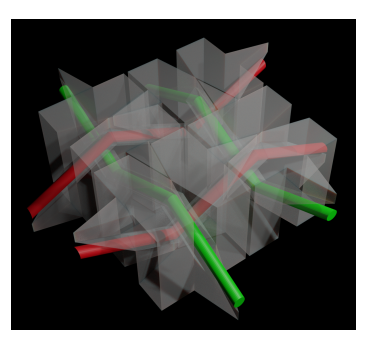

#### K ロ ▶ K 御 ▶ K 君 ▶ K 君 ▶ 重  $299$

Matthias Goerner

<span id="page-14-0"></span>[Outline](#page-1-0) [Triangulating a link complement](#page-2-0) [Inside view of a hyperbolic 3-manifold](#page-23-0)  $\tilde{\circ}$  $00000$ 

 $299$ 

 $\rightarrow$ |重→ 活

[Generic link](#page-14-0)

# Isotopy for non-alternating links

Temporarily straighten segment of link.

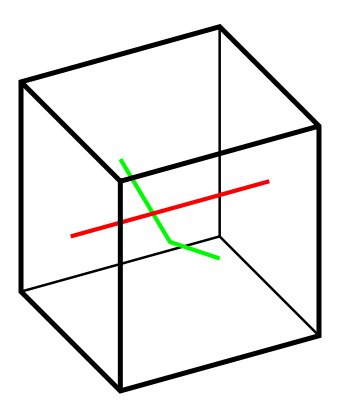

Matthias Goerner

<span id="page-15-0"></span>[Outline](#page-1-0) [Triangulating a link complement](#page-2-0) [Inside view of a hyperbolic 3-manifold](#page-23-0)

メロメ メ部 メメ きょくきょう

重

 $299$ 

[Generic link](#page-15-0)

# Isotopy for non-alternating links

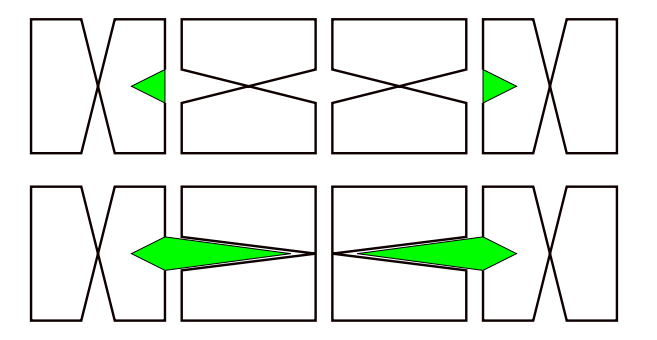

Matthias Goerner

<span id="page-16-0"></span>[Outline](#page-1-0) [Triangulating a link complement](#page-2-0) [Inside view of a hyperbolic 3-manifold](#page-23-0)

メロメ メ部 メメ きょくきょう

重

 $299$ 

[Generic link](#page-16-0)

# Isotopy for non-alternating links

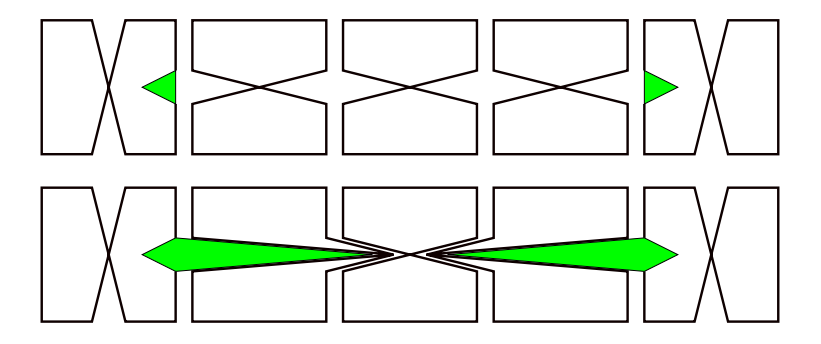

Matthias Goerner

<span id="page-17-0"></span>[Outline](#page-1-0) [Triangulating a link complement](#page-2-0) [Inside view of a hyperbolic 3-manifold](#page-23-0)  $\circ$  $00000$ 

メロメ メ母メ メミメ メミメ

Ε

 $QQ$ 

[Geometric structure without removing finite vertices](#page-17-0)

#### Geometric structure without removing finite vertices

For the following 23 knots, Orb was able to find a geometric structure on the triangulation without the finite vertices removed:

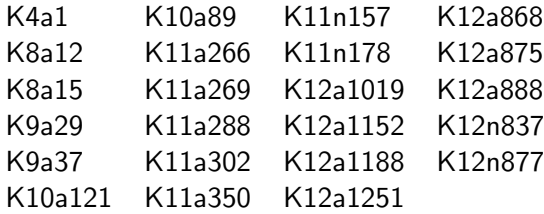

0000000000  $\bullet$ 0000

<span id="page-18-0"></span>[Outline](#page-1-0) [Triangulating a link complement](#page-2-0) [Inside view of a hyperbolic 3-manifold](#page-23-0)  $\circ$  $00000$ 

メロメ メ都 メメモメメ ヨメ

G.

 $QQ$ 

[Simplification of triangulation](#page-18-0)

## Simplification of triangulation

SnapPy simplifies/removes finite vertices by:

- 1. Performing 2-3/3-2 moves.
- 2. 2-0 move (fold two tetrahedra about an edge of order 2).
- 3. Ungluing a face and gluing in a "triangular pillow with tunnel".

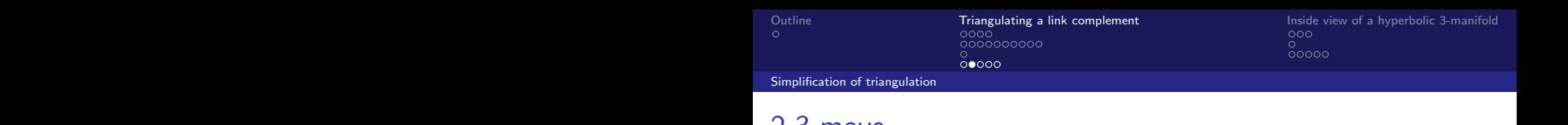

#### <span id="page-19-0"></span>2-3 move

PL-homeomorphism between triangulations straightforward.  $\geq$  3 HOVC

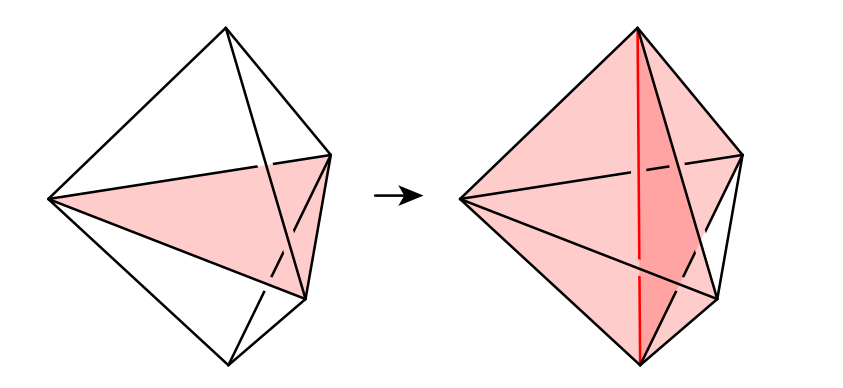

 $299$ 

メロト メ団 トメ ミトメ

|重→ 活

Figure 6. The 1-4 and 2-3 moves.<br>Figure 6. The 1-4 and 2-3 moves. The 1-4 and 2-3 moves. Matthias Goerner

<span id="page-20-0"></span>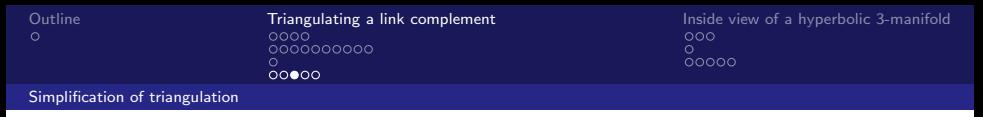

#### 2-0 move

The 2-0 move removes the red order-2 edge and identifies the two green edges and the faces spanned by the green and black edges (pairwise).

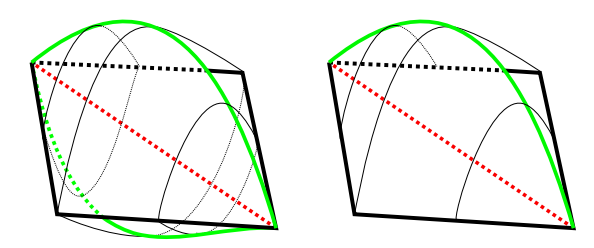

 $2990$ 

Ε

**K ロ ▶ K 何 ▶ K** 

From now: use symmetry and only look at one half.

Matthias Goerner

<span id="page-21-0"></span>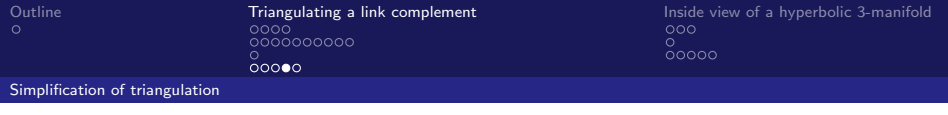

2-0 move

Need to consider a neighborhood of the faces that get identified.

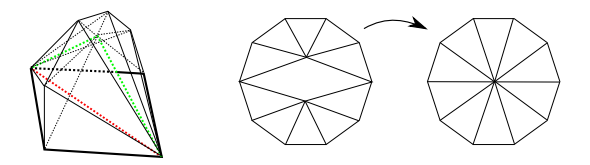

 $299$ 

Ε

メロメ メ母メ メミメ メミメ

Thanks to Henry Segerman and Saul Schleimer.

Matthias Goerner

<span id="page-22-0"></span>[Outline](#page-1-0) [Triangulating a link complement](#page-2-0) [Inside view of a hyperbolic 3-manifold](#page-23-0)  $\circ$  $00000$ 

[Simplification of triangulation](#page-22-0)

Gluing in a "triangular pillow with tunnel"

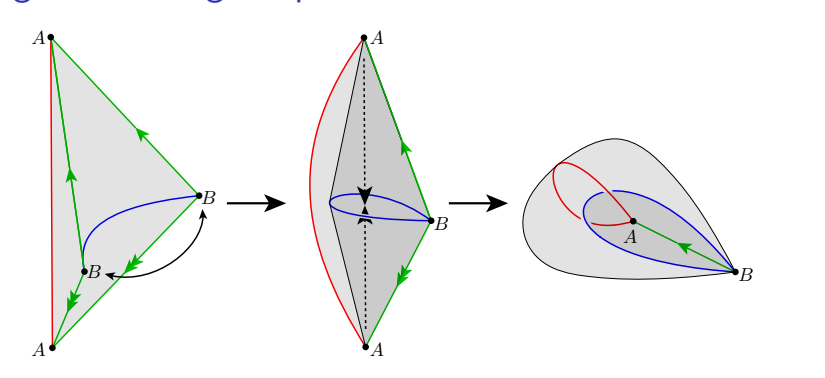

Note: Figure shows one tetrahedron, SnapPy uses two.  $t_{\text{total}}$  . Some ensure ensure tendmental with  $\frac{1}{2}$  and  $\frac{1}{2}$  and  $\frac{1}{2}$  and  $\frac{1}{2}$ Source: Rubinstein, Segerman, Tillman, Traversing Three-Manifold  $T_{\text{min}}$  autotio[ns](#page-1-0) and  $\zeta$  respec[ti](#page-22-0)vely. Triangulations and Spines.  $QQ$ 

Matthias Goerner

<span id="page-23-0"></span>[Outline](#page-1-0) [Triangulating a link complement](#page-2-0) **[Inside view of a hyperbolic 3-manifold](#page-23-0)**<br>
O **OOO**  $\circ$  $00000$ 

 $299$ 

**[Techniques](#page-23-0)** 

# Technique 1: Draw (rasterize) universal cover

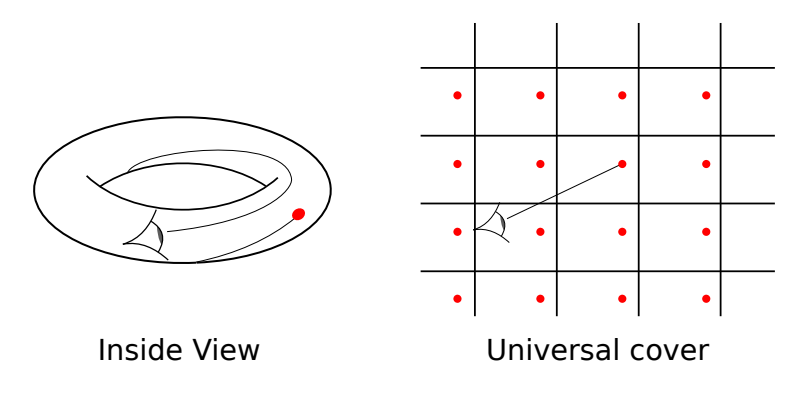

I implemented this using (fixed-function pipeline) OpenGL in 2000 for regular tessellations. メロメ メ都 メメモ メルモト 目

Matthias Goerner

<span id="page-24-0"></span>[Outline](#page-1-0) [Triangulating a link complement](#page-2-0) **[Inside view of a hyperbolic 3-manifold](#page-23-0)**<br>
O OOOO OOOO  $\circ$  $00000$ 

 $299$ 

目

**[Techniques](#page-24-0)** 

## Technique 2: Raytracing

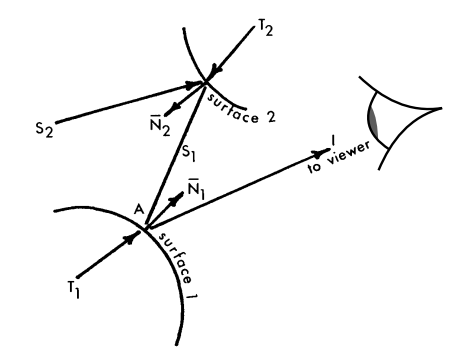

Turner Whitted, An Improved Illumination Model for Shaded Display, 1979. **K ロ ⊁ K 伊 ⊁ K** 重き 一 ( 語 )

Matthias Goerner

<span id="page-25-0"></span>[Outline](#page-1-0) [Triangulating a link complement](#page-2-0) [Inside view of a hyperbolic 3-manifold](#page-23-0)  $\circ$  $00000$ 

 $299$ 

メロト メ団 トメ ミトメ

|重→ 活

**[Techniques](#page-25-0)** 

#### Technique 2: Raytracing

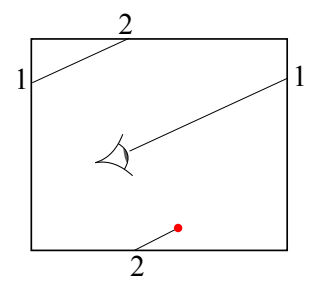

Implemented as GLSL shader in OpenGL 3.2 for SnapPy.

Matthias Goerner

<span id="page-26-0"></span>[Outline](#page-1-0) [Triangulating a link complement](#page-2-0) [Inside view of a hyperbolic 3-manifold](#page-23-0) <u>ooooo</u>

メロメ メ御う メミメ メミメー

G.

 $2990$ 

[SnapPy Demo](#page-26-0)

# Inside view of a hyperbolic 3-manifold

Available in one of the next versions of SnapPy:

```
M =Manifold("m015")
# Might change to .fly()
M.inside_view() # For triangulation
M = Manifold("m003(-3,1)")
```

```
d = M.dirichlet domain()
```
d.inside\_view() # For Dirichlet domain

Thanks to: Henry Segerman et al for initial shader. Marc Culler for modern OpenGL support on Mac and Linux.

<span id="page-27-0"></span>[Outline](#page-1-0) [Triangulating a link complement](#page-2-0) [Inside view of a hyperbolic 3-manifold](#page-23-0)  $00000$ 

メロメ メ部 メメ きょくきょう

G.

 $\Omega$ 

#### [Outlook](#page-27-0)

# Technique 1 still has applications

Applications for illustration:

- 1. Prepare objects (such as geodesic) for raytracing.
- 2. 2d picture or 3d prints of tessellation by fundamental domains.

Applications for hyperbolic 3-manifolds:

- 1. Compute length spectrum.
- 2. Compute maximal cusp area matrix  $(a_{ii})$ : neighborhoods of cusp  $i$  and  $j$  are disjoint if and only if the product of their areas  $\le a_{ii}$  (in writing, Goerner).

<span id="page-28-0"></span>[Outline](#page-1-0) [Triangulating a link complement](#page-2-0) [Inside view of a hyperbolic 3-manifold](#page-23-0)  $\circ$  $00000$ 

K ロ ▶ K 御 ▶ K 君 ▶ K 君 ▶

 $299$ 

活

[Outlook](#page-28-0)

# Technique 1: Bugs

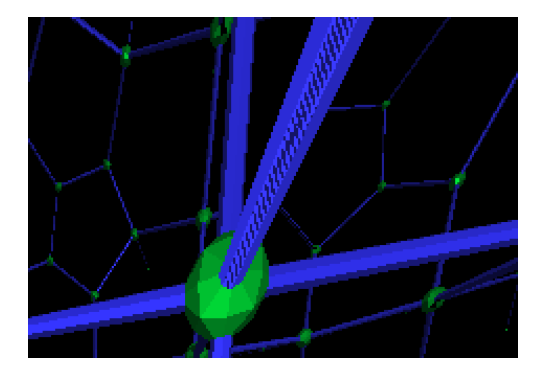

Double drawing in my first OpenGL implementation: z-Fighting.

Matthias Goerner

<span id="page-29-0"></span>[Outline](#page-1-0) [Triangulating a link complement](#page-2-0) [Inside view of a hyperbolic 3-manifold](#page-23-0)  $\sim$  $00000$ 

メロメ メ都 メメモ メルモト

Ε

 $QQ$ 

#### [Outlook](#page-29-0)

# Technique 1: Challenges

Challenges:

- 1. Enumerate each tile only once. **Easiest:** Check whether current tile is  $\varepsilon$ -close to any previous tile using some tree/hash table structure.
- 2. Determine when enough tiles have been found. Easiest: Use some cut-off size/distance.

This is what Curtis McMullen's *lim* is doing.

<span id="page-30-0"></span>[Outline](#page-1-0) [Triangulating a link complement](#page-2-0) [Inside view of a hyperbolic 3-manifold](#page-23-0)  $00000$ 

メロメ メ都 メメモメメ ヨメ

目

 $QQ$ 

#### [Outlook](#page-30-0)

#### Technique 1: Implementations

Challenges:

- 1. Enumerate each tile only once. Elegant: Finite state machine, e.g., Jeremy Kahn's Circle Limits (akin to word acceptor of automatic structure).
- 2. Determine when enough tiles have been found. Easiest: Use cut-off distance. Note: This is correct if using Dirichlet domain (used by, e.g., SnapPea kernel for length spectrum).

<span id="page-31-0"></span>[Outline](#page-1-0) [Triangulating a link complement](#page-2-0) [Inside view of a hyperbolic 3-manifold](#page-23-0)  $0000$ 

メロメ メ都 メメモメメ ヨメ

目

 $QQ$ 

#### [Outlook](#page-31-0)

# Technique 1: Verified Implementation

Challenges:

1. Enumerate each tile only once.

**Easiest:** Check whether current tile is  $\varepsilon$ -close to any previous tile using some tree/hash table structure. **Verified:** Let  $\epsilon$  be radius of a ball contained in fundamental

domain. Use interval red-black tree.

2. Determine when enough tiles have been found. Verified (without Dirichlet domain): Ensure all external/unglued faces outside of ball to be tessellated.

Goerner, Haraway, Hoffman, Trnkova, Verified length spectrum (in progress).